## Fichier:Table basse lumineuse Marquage map monde.jpg

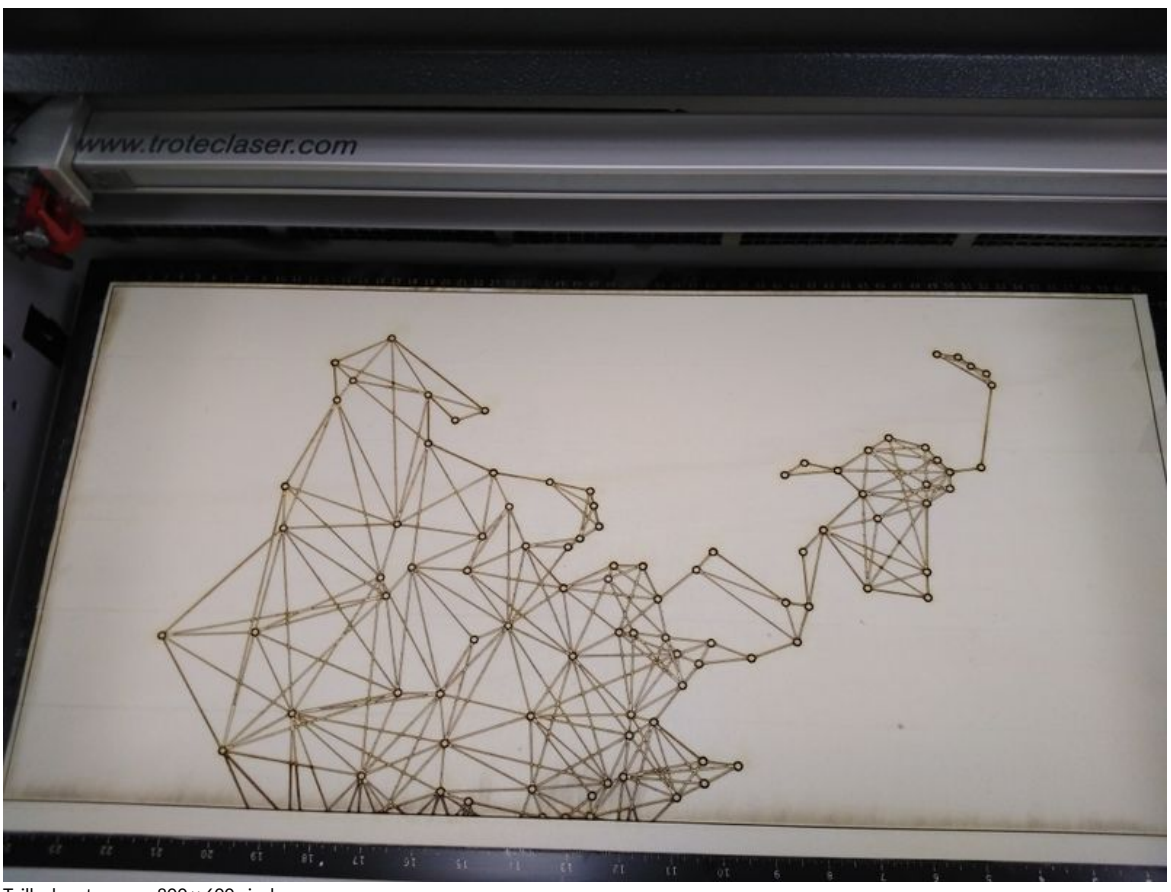

Taille de cet aperçu :800 × 600 [pixels](https://wikifab.org/images/thumb/0/0a/Table_basse_lumineuse_Marquage_map_monde.jpg/800px-Table_basse_lumineuse_Marquage_map_monde.jpg).

Fichier [d'origine](https://wikifab.org/images/0/0a/Table_basse_lumineuse_Marquage_map_monde.jpg) (1 024 × 768 pixels, taille du fichier : 177 Kio, type MIME : image/jpeg) Fichier téléversé avec MsUpload on [Spécial:AjouterDonnées/Tutorial/Table\\_basse\\_lumineuse](https://wikifab.org/wiki/Sp%25C3%25A9cial:AjouterDonn%25C3%25A9es/Tutorial/Table_basse_lumineuse)

## Historique du fichier

Cliquer sur une date et heure pour voir le fichier tel qu'il était à ce moment-là.

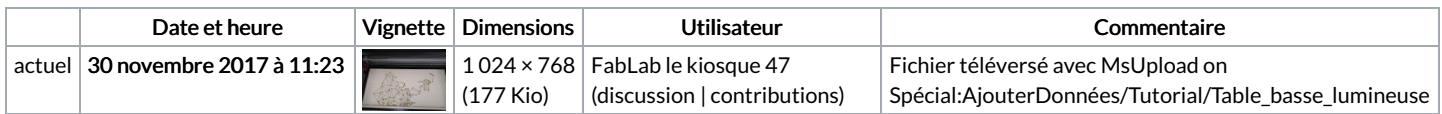

Vous ne pouvez pas remplacer ce fichier.

## Utilisation du fichier

Les 2 pages suivantes utilisent ce fichier :

Table basse [lumineuse](https://wikifab.org/wiki/Table_basse_lumineuse) Table basse [lumineuse/fr](https://wikifab.org/wiki/Table_basse_lumineuse/fr)

## Métadonnées

Ce fichier contient des informations supplémentaires, probablement ajoutées par l'appareil photo numérique ou le numériseur utilisé pour le créer. Si le fichier a été modifié depuis son état original, certains détails peuvent ne pas refléter entièrement l'image modifiée.

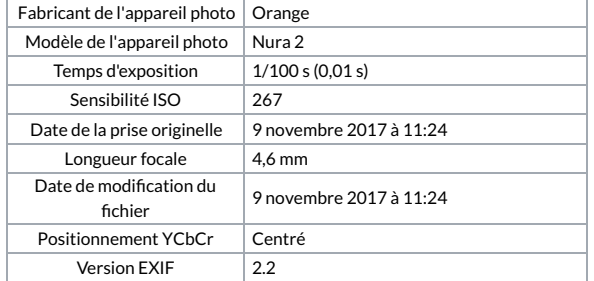

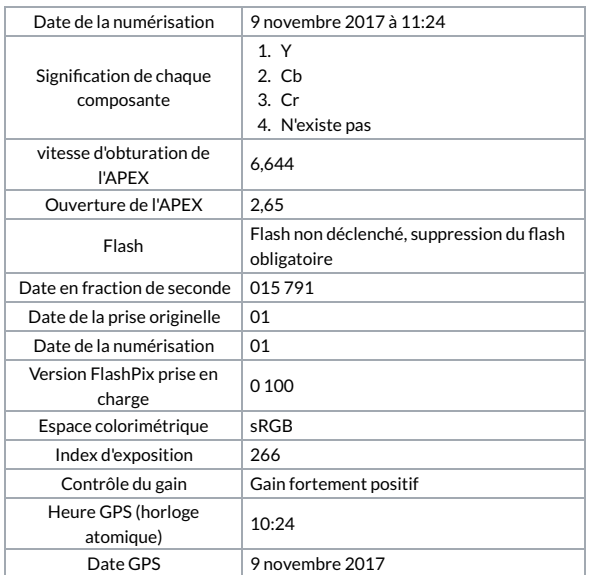